# **ESCUELA SUPERIOR POLITÉCNICA DEL LITORAL INSTITUTO DE CIENCIAS MATEMÁTICAS MÉTODOS NUMÉRICOS PRIMERA EVALUACIÓN – 3 DE JULIO DE 2012**

NOMBRE L.R.O CÉDULA FIRMA PAR

**TEMA 1. (30%)** Una empresa compra una máquina en **P=20000** dólares pagando **A=5000** dólares cada año durante los próximos **n=5** años. La siguiente fórmula relaciona los valores de **P**, **A**, **n** y el interés anual **x** 

que la empresa debe pagar:

**n**  $A = P \frac{x(1+x)}{(1+x)^n}$  $= P \frac{x(1+x)^n}{(1+x)^n - 1}$ 

Determine la tasa de interés anual **x** que la empresa ha contratado.

**a)** Localice un intervalo que contenga a la raíz, para aplicar el método de la bisección

**b)** Calcule la raíz con una precisión de 0.01. Muestre los valores intermedios

$$
f(x) = 1-4x(1+x)^{5}/((1+x)^{5}-1)
$$
  
f(0.01) > 0  
f(0.1) < 0  
c =  
0.0550  
0.0775  
0.0887  
0.0887  
0.0831  
0.0803  
0.0789  
0.0796  
x = 0.079

**TEMA 2. (35%)** La matriz insumo-producto propuesto por W. Leontief, es un modelo muy importante en Economía. En esta matriz se describe la producción de los diferentes sectores económicos y la demanda interna para satisfacer a estos mismos sectores, expresada como una fracción de su producción. Ejemplo. Suponga que hay tres sectores, A: agricultura, M: manufactura, y S: servicios y su demanda interna es:

| Demanda    |      | М    |      |
|------------|------|------|------|
| Producción |      |      |      |
|            | 0.40 | 0.03 | 0.02 |
| М          | 0.06 | 0.37 | 0.10 |
|            | 0.12 | 0.15 | 0.19 |

Sea **T** el nombre de esta matriz. Para los datos propuestos, en la primera columna de la matriz **T**, el sector A requiere 0.4 de su propia producción, 0.06 del sector **M**, y 0.12 del sector **S**, etc.

Sea **D** el vector de demanda externa de cada sector, y **X** el vector de la producción total de cada sector, requerida para satisfacer las demandas interna y externa:

$$
\mathbf{D} = \begin{bmatrix} 80 \\ 140 \\ 200 \end{bmatrix}, \quad \mathbf{X} = \begin{bmatrix} \mathbf{x}_1 \\ \mathbf{x}_2 \\ \mathbf{x}_3 \end{bmatrix}, \text{ en donde } \mathbf{x}_1, \mathbf{x}_2, \mathbf{x}_3 \text{ representan la producción total de cada sector.}
$$

Entonces la ecuación **X = TX + D** proporciona la producción total **X** para satisfacer las demandas externa e interna.

**a)** Formule un método iterativo en notación vectorial para usar la ecuación anterior. Indique cual es el nombre de la matriz **T**. Analice esta matriz y determine si el método iterativo es convergente.

**b)** Comience con un vector inicial **X=[200, 200, 200]<sup>T</sup>** realice las iteraciones necesarias hasta que la norma de la diferencia entre dos vectores consecutivos sea menor a 1. Use la norma de fila.

### **a)**

### **T: matriz de transición, ||T|| = 0.53** ⇒ **los métodos iterativos convergen**

## $X^{(k+1)} = TX^{(k)} + D$

**b)** 

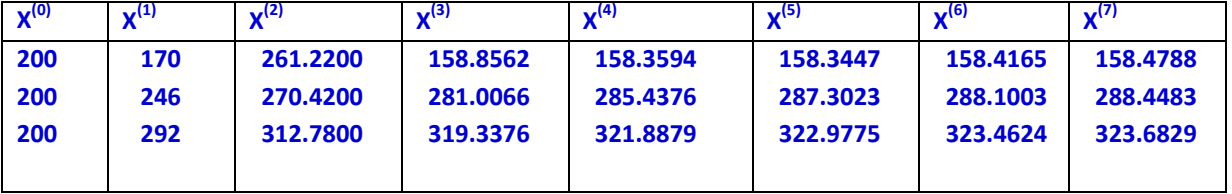

#### **TEMA 3. (35%)**

Con los mismos datos de las matrices **T** y **D** del problema anterior, se decide resolver el sistema mediante el método de Gauss-Jordan, para lo cual la ecuación inicial **X = TX + D** se la reescribe en la siguiente forma: **(I – T)X = D**, en donde **I** es la matriz identidad.

**a)** Obtenga la solución transformando la matriz de coeficientes **I – T** aumentada con el vector **D**. Adjunte adicionalmente una matriz identidad que al ser transformada simultáneamente proporcione la inversa de la matriz de coeficientes

**b)** Calcule el número de condición de la matriz de coeficientes y comente al respecto. Use la norma de fila.

```
a)
      |I – T |
                                 .4  0.03  0.02  0.6  -0.03  -0.
 A = |I – \mathsf{T}| = | 0 \, 1 \, 0 | – | 0.06 \, 0.37 \, 0.1 | = | –0.06 \, 0.63 \, –0.
    = [\mathbf{I} - \mathbf{T}] = \begin{bmatrix} 1 & 0 & 0 \\ 0 & 1 & 0 \\ 0 & 0 & 1 \end{bmatrix} - \begin{bmatrix} 0.4 & 0.03 & 0.02 \\ 0.06 & 0.37 & 0.1 \\ 0.12 & 0.15 & 0.19 \end{bmatrix} = \begin{bmatrix} 0.6 & -0.03 & -0.02 \\ -0.06 & 0.63 & -0.1 \\ -0.12 & -0.15 & 0.81 \end{bmatrix}0 1 0|-|0.06 0.37 0.1|=|-0.06 0.63 -0.1
                 0 0 1| |0.12 0.15 0.19| |-0.12 -0.15 0.81
A|D|I =
          0.6000 -0.0300 -0.0200 80.0000 1.0000 0 0
         -0.0600 0.6300 -0.1000 140.0000 0 1.0000 0
         -0.1200 -0.1500 0.8100 200.0000 0 0 1.0000
          1.0000 -0.0500 -0.0333 133.3333 1.6667 0 0
            0 0.6270 -0.1020 148.0000 0.1000 1.0000 0
            0 -0.1560 0.8060 216.0000 0.2000 0 1.0000
          1.0000 0 -0.0415 145.1356 1.6746 0.0797 0
            0 1.0000 -0.1627 236.0447 0.1595 1.5949 0
            0 0 0.7806 252.8230 0.2249 0.2488 1.0000
          1.0000 0 0 158.5657 1.6866 0.0930 0.0531
            0 1.0000 0 288.7323 0.2064 1.6467 0.2084
            0 0 1.0000 323.8737 0.2881 0.3187 1.2810
      X =
         158.5657
         288.7323
         323.8737
b) 
       A^{-1} =
          1.6866 0.0930 0.0531
          0.2064 1.6467 0.2084
          0.2881 0.3187 1.2810
       Cond(A) = ||A|| ||A-1
|| = (1.0800)(2.0615) = 2.2264
```